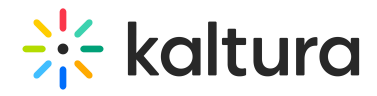

## How to customize HTML5 Player Strings

Last Modified on 04/18/2025 6:11 pm IDT

http://kgit.html5video.org/tags/v2.37.rc1/modules/KalturaSupport/tests/StringsLocale.html

You can customize player strings for the default language (English).

Copyright ©️ 2024 Kaltura Inc. All Rights Reserved. Designated trademarks and brands are the property of their respective owners. Use of this document constitutes acceptance of the Kaltura Terms of Use and Privacy Policy.